## Get your Study Material from eGyankosh

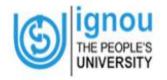

Indira Gandhi National Open University

Google Custom Search

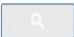

Home Abo

About IGNOU ▼

Register Online -

Student Support -

Regional Network -

Contact Us

## Results

**CHECK NOW** 

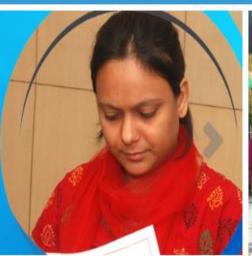

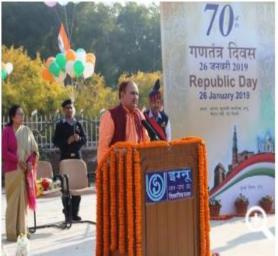

|| www.ignou.ac.in and its subdomains are the only authentic sources of Information of IGNOU |

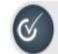

....

Results

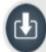

Downloads

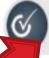

eGyankosh

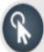

**FAQs** 

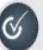

E-Resource

Study at IGNOU

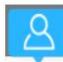

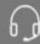

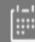

**Enrolled Students** 

## Download Softcopy of Study Materials

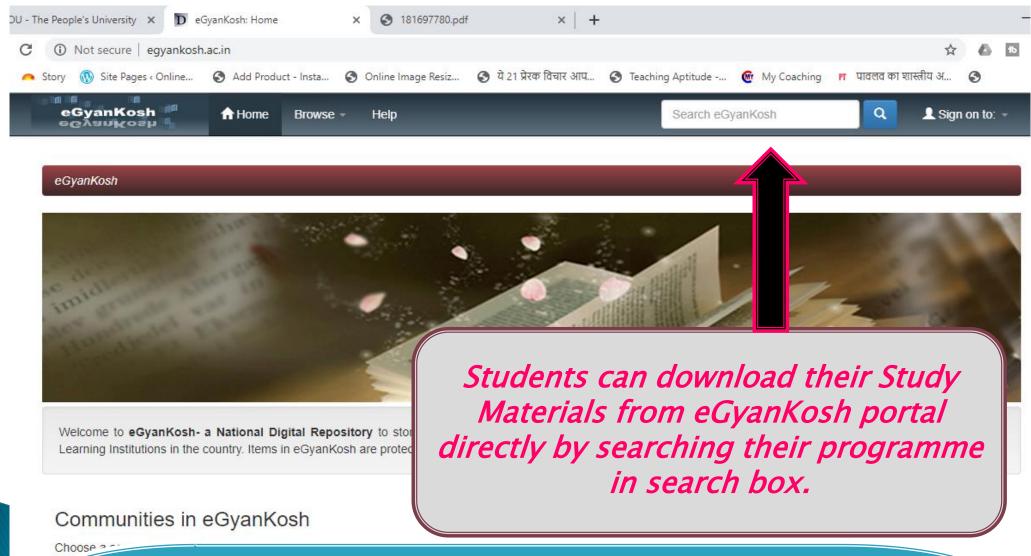

Direct link: Get Softcopy of Study Materials